# **ESR**

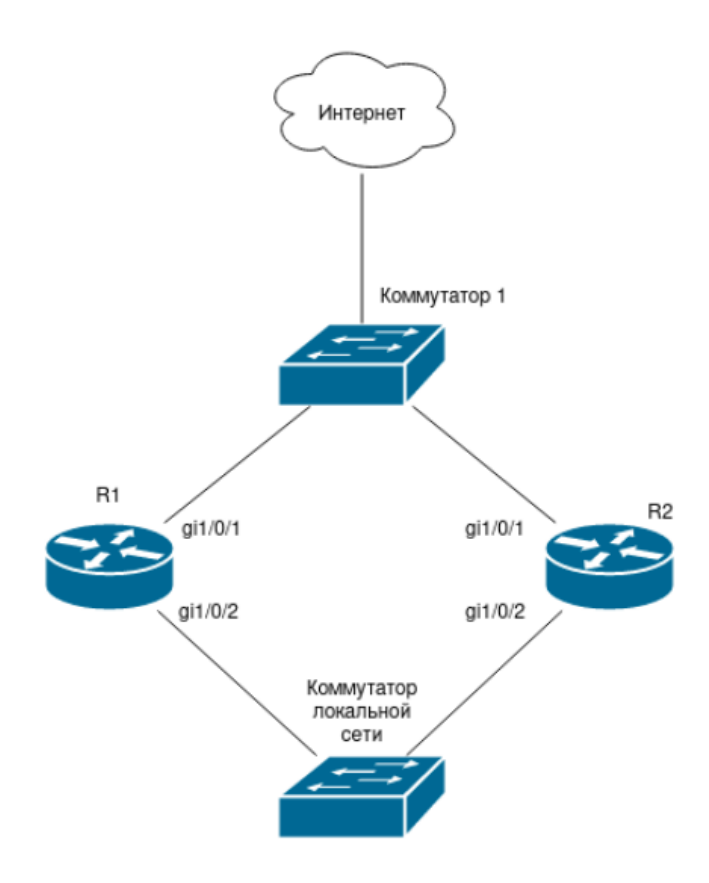

## : , .

: VRRP. VRRP LAN, .

. VRRP , vrrp groupe.

#### R1:

R1# R1# **config** R1(config)# **interface gigabitethernet 1/0/2** R1(config-if-gi)# **ip address 192.168.100.10/24** R1(config-if-gi)# **security-zone trusted** R1(config-if-gi)# **vrrp id 1** R1(config-if-gi)# **vrrp group 1** R1(config-if-gi)# **vrrp ip 192.168.100.1/24** R1(config-if-gi)# **vrrp** 

### R2:

R2# R2# **config** R2(config)# **interface gigabitethernet 1/0/2** R2(config-if-gi)# **ip address 192.168.100.11/24** R2(config-if-gi)# **security-zone trusted** R2(config-if-gi)# **vrrp id 1** R2(config-if-gi)# **vrrp group 1** R2(config-if-gi)# **vrrp ip 192.168.100.1/24** R2(config-if-gi)# **vrrp** 

. (VLAN)., VLAN.

, VRRP 10.250.1.0/30. VRRP groupe LAN , (lan wan).

R1:

```
R1# 
R1# config
R1(config)# interface gigabitethernet 1/0/1
R1(config-if-gi)# ip address 10.250.1.1/30
R1(config-if-gi)# security-zone untrusted
R1(config-if-gi)# vrrp id 2
R1(config-if-gi)# vrrp group 1
R1(config-if-gi)# vrrp ip 203.0.113.2/30
R1(config-if-gi)# exit 
R1(config)# ip route 0.0.0.0/0 203.0.113.1
```
## R2:

R2# R2# **config** R2(config)# **interface gigabitethernet 1/0/1** R2(config-if-gi)# **ip address 10.250.1.2/30** R2(config-if-gi)# **security-zone untrusted** R2(config-if-gi)# **vrrp id 2** R2(config-if-gi)# **vrrp group 1** R2(config-if-gi)# **vrrp ip 203.0.113.2/30** R2(config-if-gi)# **exit** R2(config)# **ip route 0.0.0.0/0 203.0.113.1**